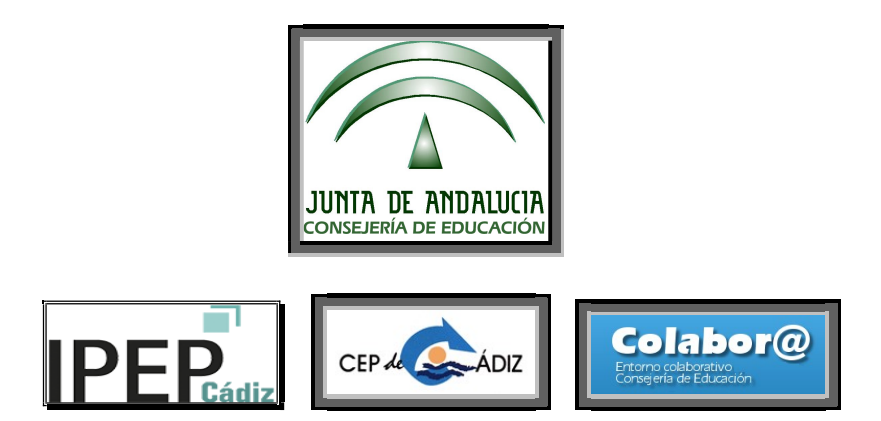

## Grupo de Trabajo

CEP de referencia: CEPCA1 (11200011)

Centro educativo: Instituto Provincial de Educación Permanente de Cádiz (IPEP-Cádiz, 11700317)

Curso 2018-19

Denominación: DINAMIZAR Y POTENCIAR EL USO DE NUESTRAS PLATAFORMAS VIRTUALES MEDIANTE LAS TIC Y ESTRATEGIAS COLABORATIVAS

Código: 191104GT032

oooooOOOOOooooo

# Acta de la reunión final

### celebrada el día viernes 31 de mayo de 2019

oooooOOOOOooooo

Asistentes: Blanco Cerralbo, Antonio; Castillo Márquez, Manuel; Gonzalo Peinado, Manuel; Hidalgo Moreno, Fernando José; López Ruiz, Carmen; Rodríguez Neila, Francisco; Ruy-Díaz, Carmen; Santos Prieto, Santiago; Torrejón García, Antonio

Ausentes y motivo de la ausencia: Mazuecos Blanca, Angustias, por encontrase de baja médica.

Ausencias no justificadas:

Orden del día de la Tarea: Proceder a la actualización y revisión final de objetivos, correspondiente al conjunto de sesiones presenciales anteriores: Revisión de labor llevada a cabo en los meses transcurridos:

1) Trabajo individual de exploración y conocimiento de la colabor@ 3.0

2) Conjugación de los imperativos funcionales (contenidos, procedimientos, etc.) y la realidad en el aula a la hora de desarrollar los procesos educativos.

3) Revisión y alcance de los objetivos de cara al:

- Alumnado: Si se han visto colmadas sus necesidades y demandas.

- Profesorado: Nivel de adaptación de las plataformas en las dinámicas de trabajo (personales, por Departamentos y por Equipos educativos), e interacción con otras formaciones en desarrollo.

4) Revisión de elementos de la plataforma (Actividades, recursos, otros elementos), y:

- las ACTIVIDADES: Base de datos, Chat, Collaborate, Consulta, Cuestionario, Encuesta, Encuesta, Encuestas predefinidas, Foro, Glosario, Herramienta, Externa, HotPot, Lección, Paquete SCORM, Taller, Tarea, Wiki,…

- los RECURSOS: Archivo, Carpeta, Etiqueta, Libro, Página, Paquete de contenido IMS, URL,…

- Debate final sobre la ampliación de otros elementos de las plataformas (opciones de enrolar, calificador, correo y mensajes…)

5) Revisión final de las tareas asignadas entre los miembros del GT en función de sus especialidades, nivel de dificultad, interés, u otros.

6) Revisión final de los diferentes hilos de trabajo y debate en FOROS de COLABOR@.

Desarrollo:

1) Siendo las 11: 12 horas del día indicado se reúnen los miembros que constituyen el grupo de trabajo para dar inicio al mismo.

Se hayan presentes todos los componentes arriba indicados, que firman el acta de asistencia; nos reunimos en la sala 0.2. Se revisa el trabajo individual y colectivo desempeñado en colabor@ 3.0 y en nuestras respectivas aulas.

2) y 3) El coordinador del GT recuerda una vez más cuales son las directrices

generales y su conjugación con las necesidades de los procesos educativos; siempre trabajando con los tres polos de acción del anterior GT (Moodle 3.0, nuestros procesos de E-A y Colabor@ 3.0; La Educación permanente; y la plataforma Colabor@ 3.0) Se vuelve a incidir de manera especial en atender y suplir las necesidades y demandas del alumnado mediante dinámicas de trabajo del profesorado que, ya sean personales, por Departamentos o por Equipos educativos, sean de funcionales y de fácil aplicación en el aula y a nivel de plataformas.

4) y 5) Como en nuestras anteriores reuniones ya habíamos pre-asignado el trabajo individual coordinándonos por foros en nuestra plataforma moodle) y habíamos identificado y distribuido entre los miembros las ACTIVIDADES, los RECURSOS, y OTROS ELEMENTOS FUNCIONALES de las plataformas (opciones de enrolar, calificador, correo y mensajes, .) hemos procedido a la revisión y puesta a punto del trabajo ya realizado, de las intervenciones realizadas.

#### RELATORIO DEL TRABAJO COLABORATIVO

#### ACTIVIDADES:

- 1) Las bases de datos:
- 2) El Black board collaborate:
- 3) Los chats:
- 4) El sistema de mensajería por correos:
- 5) Los cuestionarios:
- 6) Los diarios:
- 7) Las encuestas (sin predefinir, personalizadas o predefinidas):
- 8) El editor web Etherpad:
- 9) Los foros:
- 10 Los glosarios:
- 11) Las herramientas externas: (Blogs, PowToon, Vivavideo, etc.)
- 12) La creación de hotpots:
- 13) El JClic:
- 14) Las lecciones:
- 15) Los NanoGongs:
- 16) Los paquetes SCORM:
- 17) La aplicación Skype:
- 18) Los talleres:
- 19) Las wikis:

20) Las consultas:

21) Las tareas:

#### RECURSOS:

A) Los archivos:

B ) Las carpetas:

C) Las etiquetas:

D) Los libros:

E) Las páginas:

F) Los paquetes de contenidos IMS:

G) Los enlaces de URL:

H) El calificador:

 Así mismo, revisamos y recordamos los objetivos planteados y los logros o metas alcanzados; la metodología y procedimientos de trabajo que se han seguido y los resultados y conclusiones a los que hemos llegado. Entre todos los miembros hemos reflexionado sobre las funcionalidades y posibilidades de uso logradas con las plataformas moodle en su aplicación a la educación semipresencial y presencial de Educación permanente, y sobre las vías de mejora en nuestra labor educativa..

 Como habitualmente, se estableció un turno de palabra en el que los componentes expusieron su opinión; se revisaron las actividades desarrolladas, y los recursos de la moodle, utilizados, y expusimos algunos de nuestros logros más recientes a nuestros compañeros.

 Con el uso del cañón proyector, tuvimos una aproximación final global del trabajo desempeñado, tanto a nivel de la moodle semipresencial como en la presencial y repasamos los apartados de trabajo principales de la colabor@ 3.0 que permitieron ver de manera más gráfica y directa el objeto de trabajo.

 Se incidió en la aplicación práctica, en la funcionalidad y en la puesta en común, y se sentaron las bases de la que esperemos sea nuestro próximo grupo de trabajo de continuidad en el 2019/20, donde seguiremos trabajando e implementando lo ya aprendido en el presente curso.

 Y siendo las 11:52 h del día arriba indicado se levanta la sesión, la que, como coordinador del GT, certifico.

Acuerdos: Terminar de recopilar la información y el material de trabajo para transmitirlo a nuestro CEP de referencia.

El coordinador del GT

Fdo.: Fernando J. Hidalgo Moreno